## **OPERATION 1**

1. choose a source

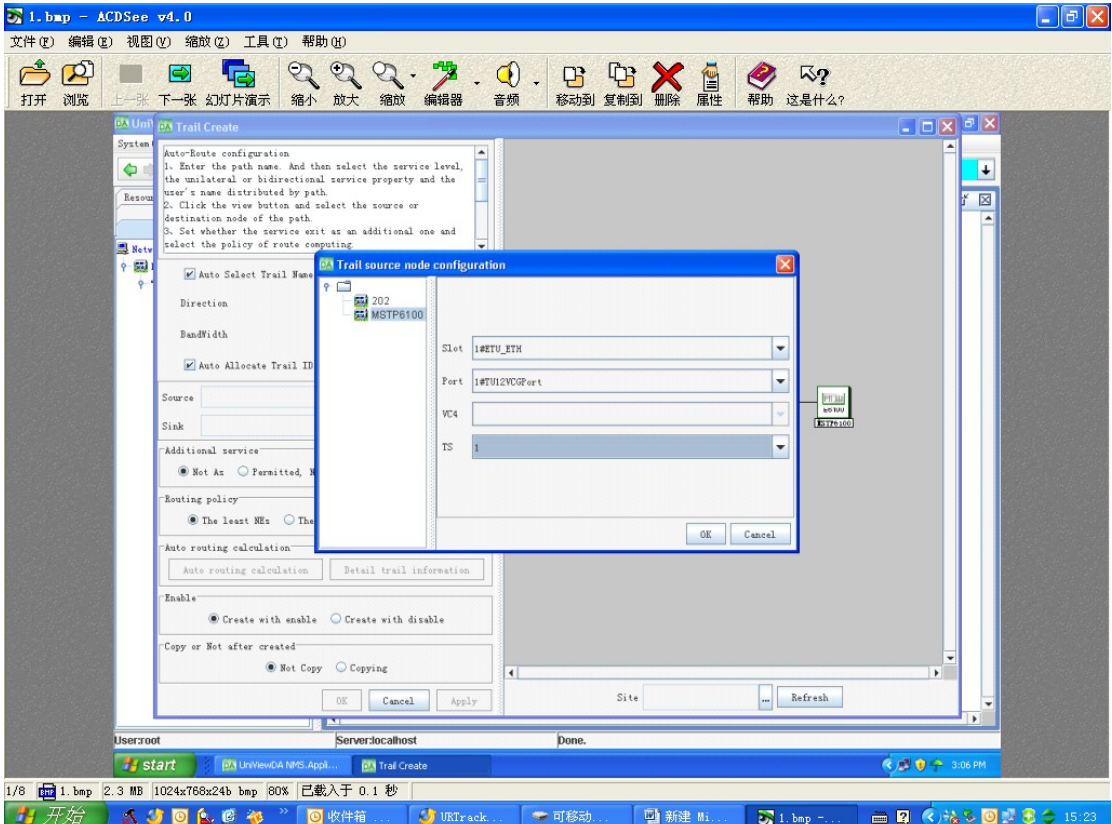

2. choose a sink

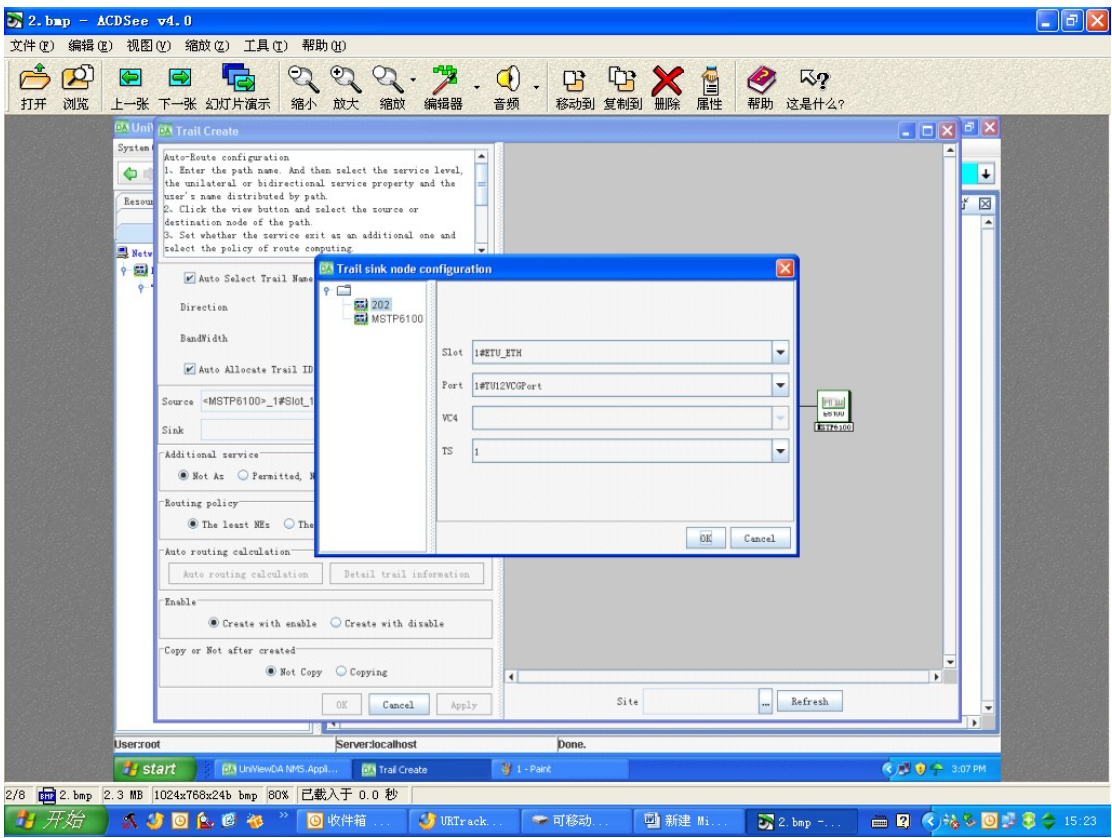

3. calculate the router automaticallly

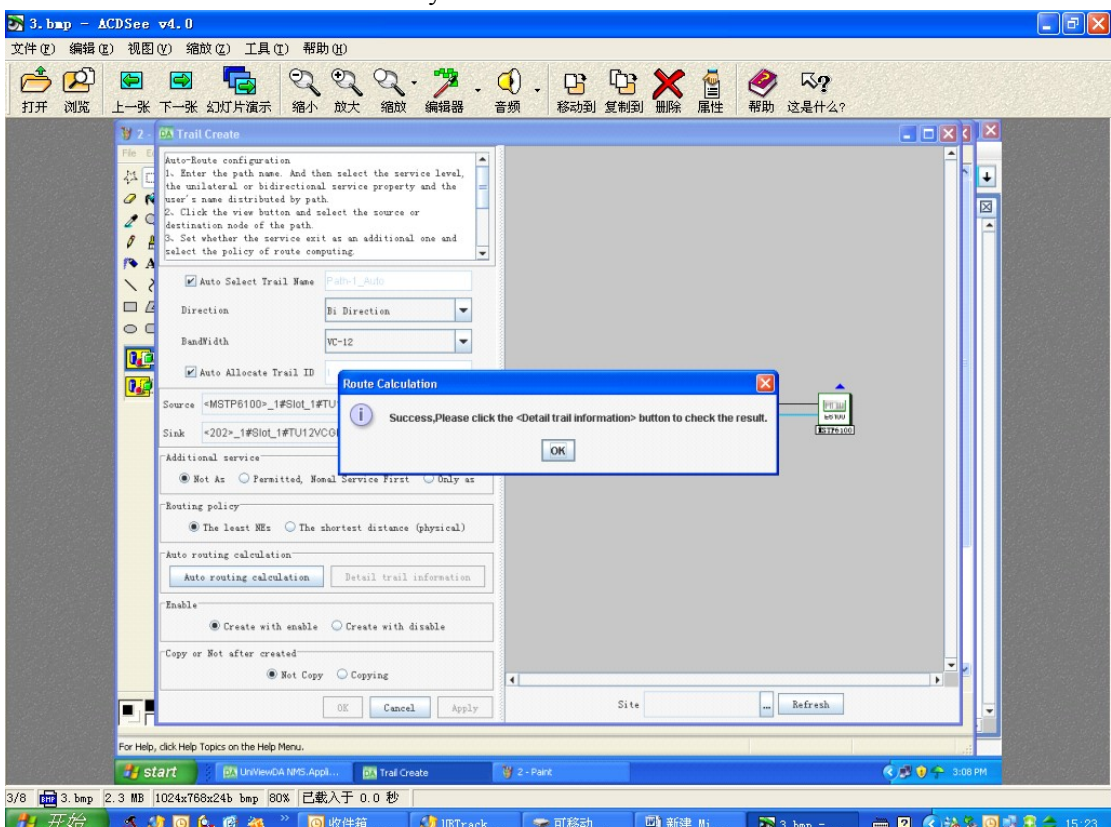

4. create successfully

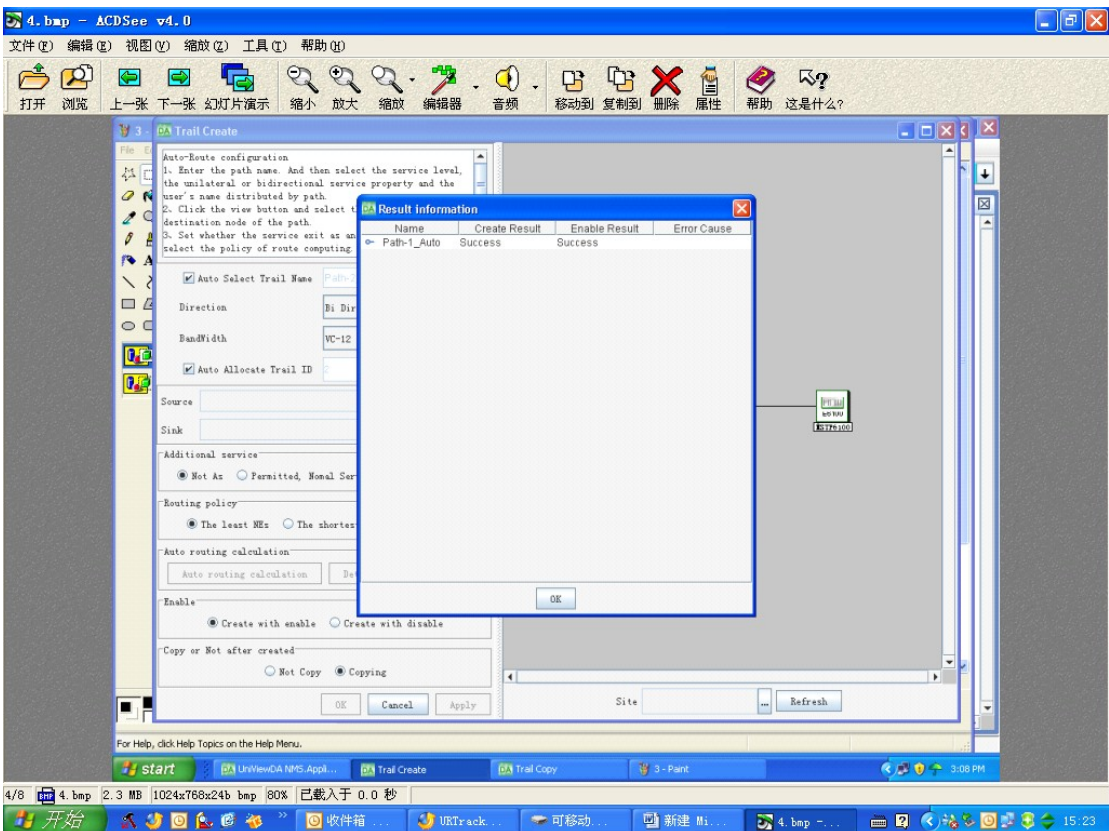

## **OPERATION 2**

5. repeat operation 1 (repeat 4 times+ former operation  $1=10M$ , repeat 47 times + former operation 1=100M)

*Note: there is a "Max Cope path Number" in the box, do operation 1 first, then set the "Max Cope path Number" as 4, then it will be 10M; do operation 1 first, then set the "Max Cope path Number" as 47, then it will be 100M.*

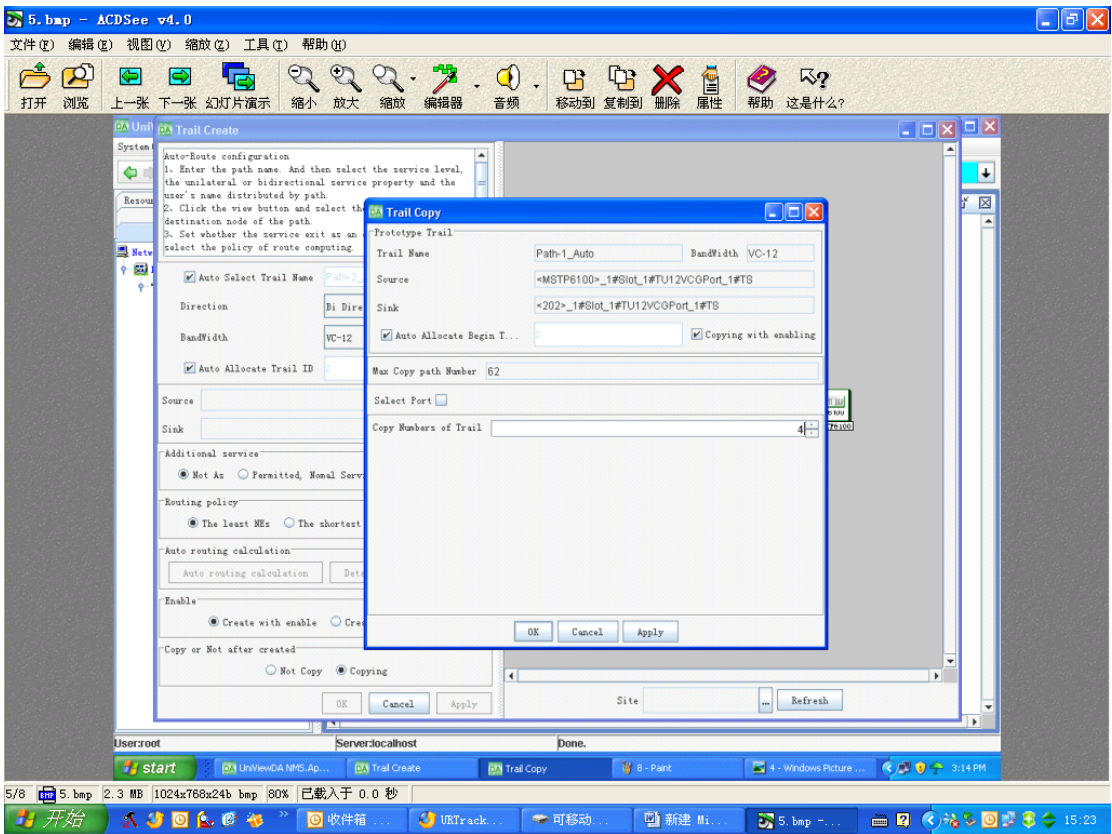

## 6. VC map sub-port configuration

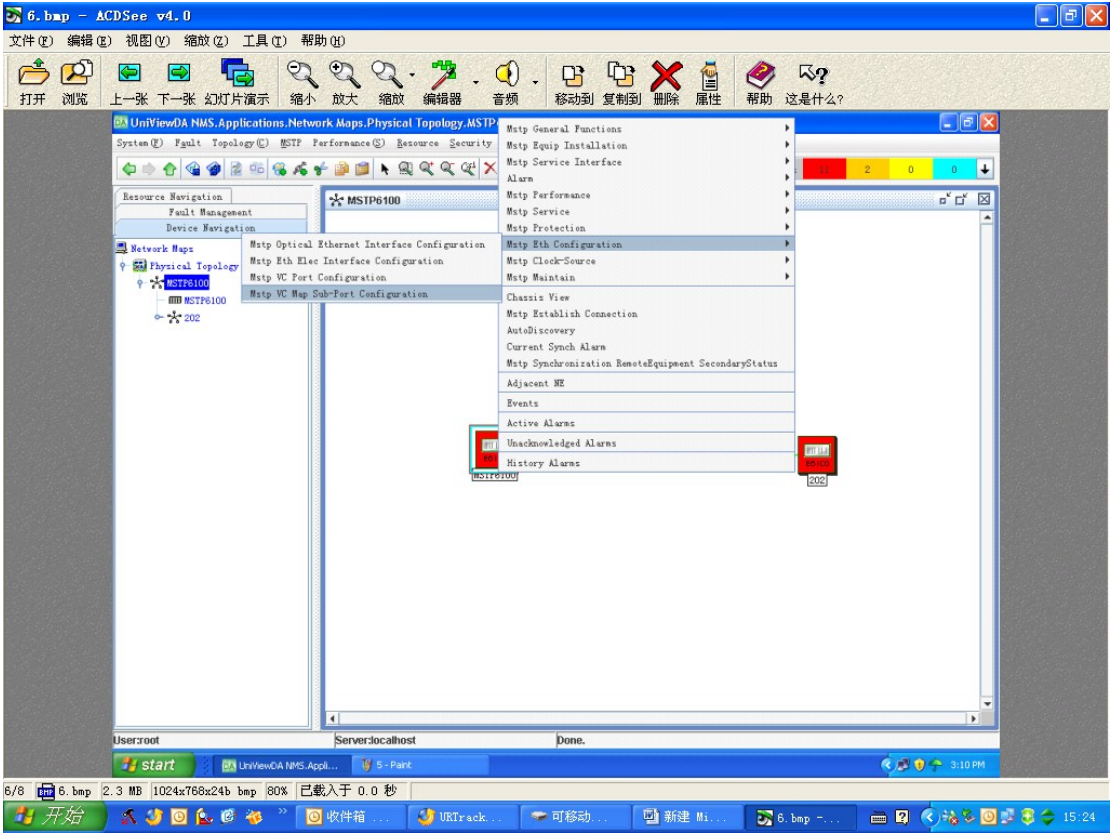

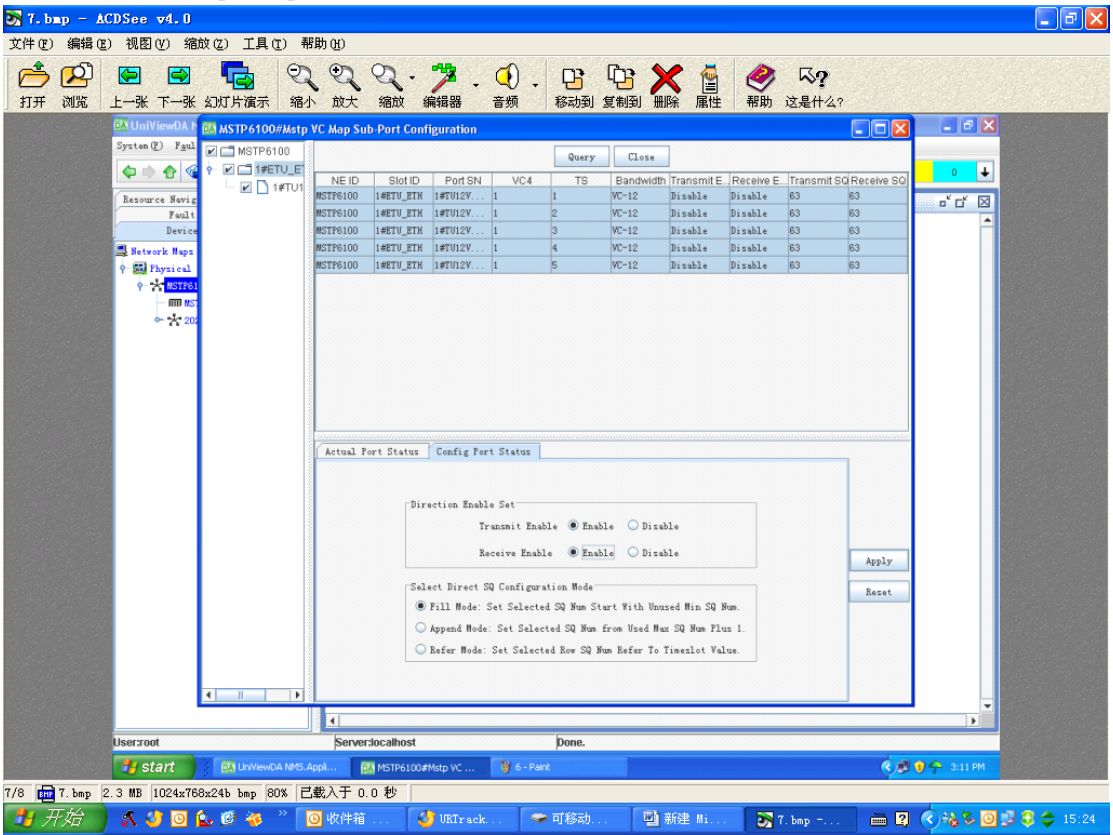

7. enable VC map sub-port 虚级联子端口使能

8. enable VC map sub-port of the other device 另一台设备的虚级联子端口使能

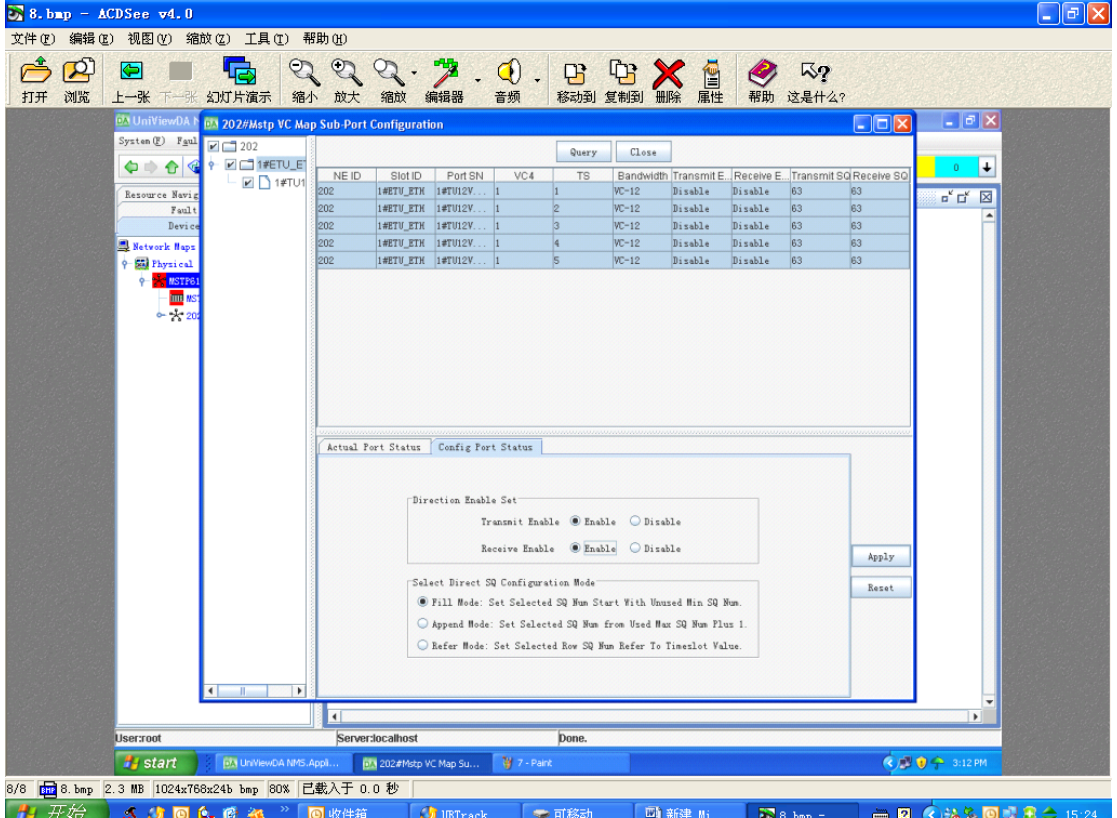

Done